# Zaawansowane metody grafiki w reklamie - opis przedmiot

#### Informacje ogólne

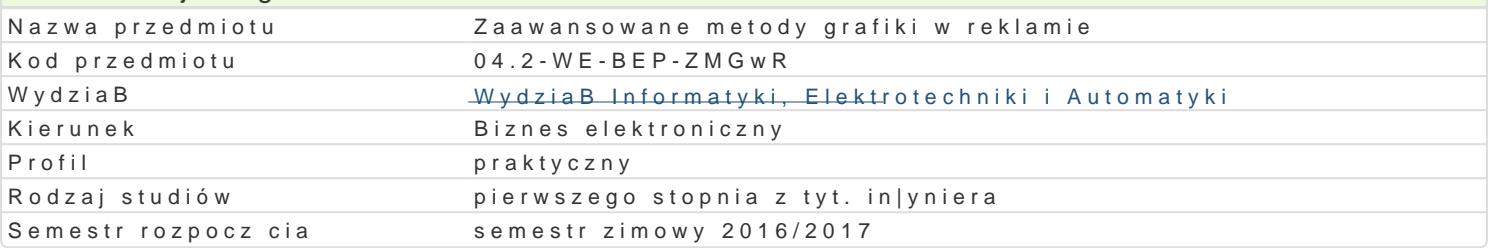

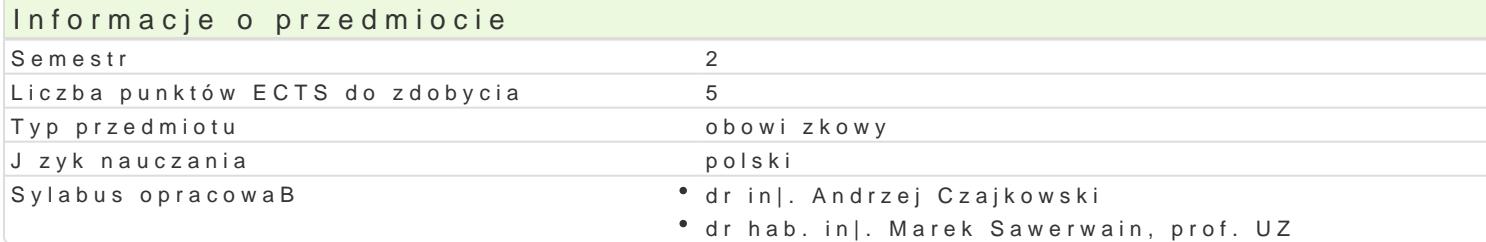

#### Formy zaj

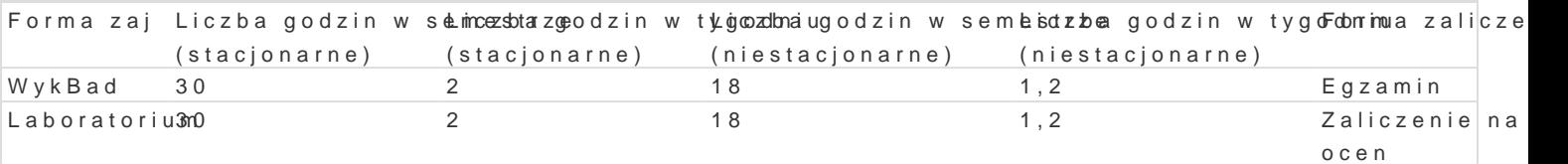

## Cel przedmiotu

Zapoznanie studentów z mo|liwo[ciami tworzenia reklam przy wykorzystaniu nowoczesnych rozwi zaD rzeczywisto[ci (ang. virtual reality) oraz metod rozszerzonej rzeczywisto[ci (ang. augmented reality) interaktywnych wspomagajcych zadania marketingowe podejmowane w dziaBalno[ci biznesowej.

### Wymagania wst pne

Znajomo[ podstaw u|ytkowania programów graficznych i oprogramowania biurowego, znajomo[ podstaw programowania.

### Zakres tematyczny

Wprowadzenie podstawowych poj i zagadnieD zwizanych z grafik 3d oraz interaktywn grafik 3d .

Zastosowanie grafiki 3D w reklamie i marketingu w zadaniach biznesowych. Przegl d narz dzi wspoma wspomagaj cymi tworzenie interaktywnej grafiki 3d. wiczenia praktyczne wykorzystuj ce tego typu [r

Przedstawienie podstaw wybranego programu do projektowania wizualizacji 3D. Prezentacja funkcjon Wykorzystanie modyfikatorów geometrii siatek 3D. Tworzenie tekstur na potrzeby modelowania 3D. O Okre[lanie trajektorii animacji obiektów. Tworzenie animacji z wykorzystaniem klatek kluczowych ora wraz z cieniowaniem. Praktyczne wiczenia w zakresie tworzenia przykBadowych modeli i animacji.

Podstawowe poj cia interaktywnej grafiki 3D oraz podstawowe zagadnienia rozszerzonej rzeczywisto[

Tworzenie aplikacji w interaktywnej grafice 3D, w narzdziu wspomagajcym tworzenie tego typu grafiki.

Aplikacje wykorzystuj ce rozszerzon rzeczywisto[, ich zastosowanie w reklamie i promocji. Budowa sprz towo-programowych.

### Metody ksztaBcenia

WykBad - wykBad konwencjonalny z wykorzystaniem projektora.

Laboratorium - zajcia praktyczne w laboratorium komputerowym.

# Efekty uczenia si i metody weryfikacji osigania efektów uczenia si Opis efektu Symbole efektów Metody weryfikacji Forma zaj Zna narz dzia informatyczne wspomagaj ce proce<sup>o</sup>s\_kt\_w\_W1729enia grsapfikawdzian \*\*\*\*\*\*\*\*\*\*\*\*\*\*\*\*\*\*\*\*\*\*\*\*\*\*\*\*\*\*\*

wspomagajcych obszar reklam cyfrowych.  $K$  W20

Zna podstawy zagadnieD animacji jakie mo|na wy<sup>o</sup>kkorzaly spando tswporrazweonie aneklam • WykBad

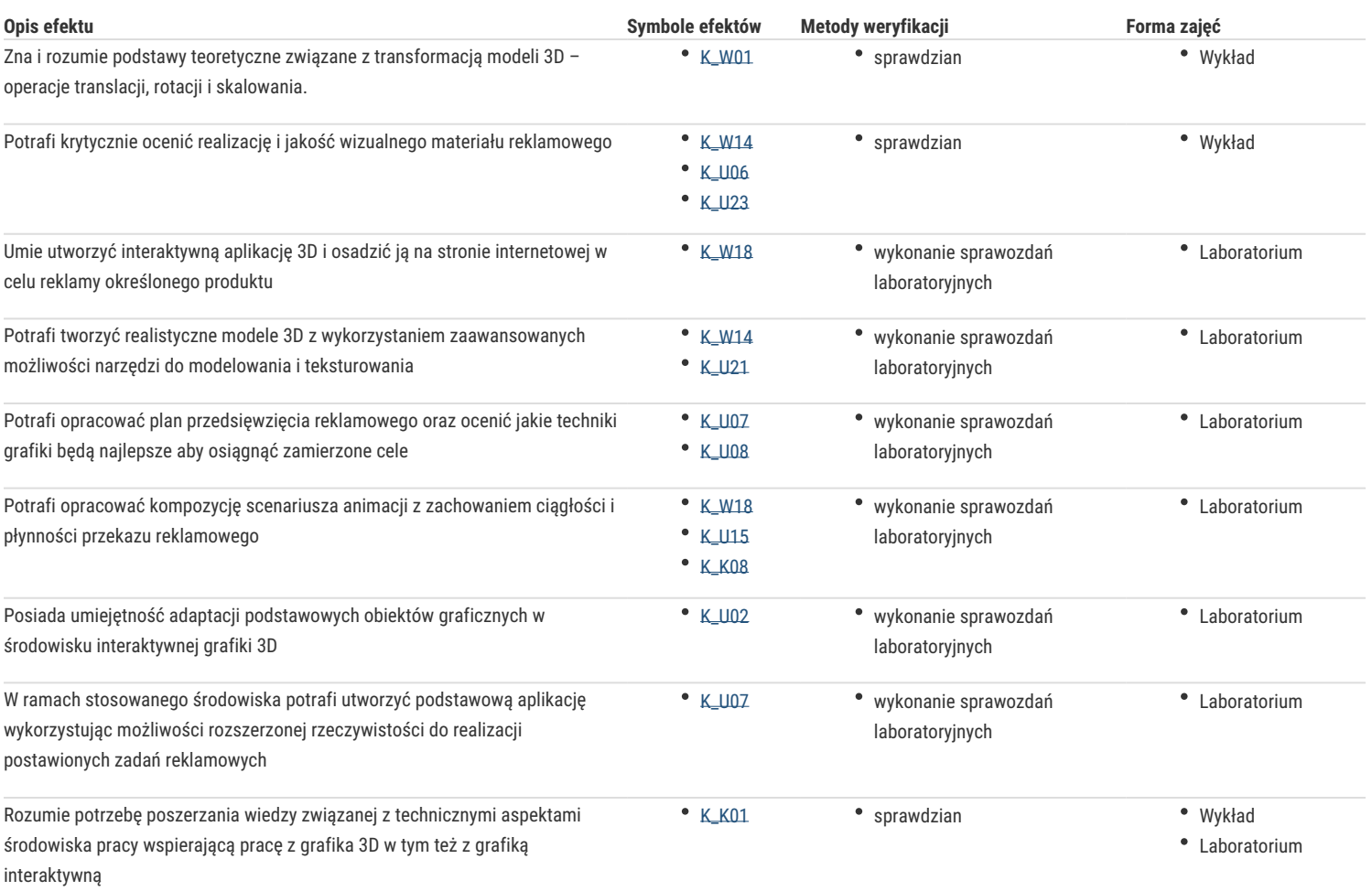

# Warunki zaliczenia

Wykład - sprawdzian w formie pisemnej, realizowany na koniec semestru.

Laboratorium – ocena końcowa stanowi średnią arytmetyczną ocen uzyskanych za realizację poszczególnych zadań wykonywanych w laboratorium podanych przez prowadzącego zajęcia oraz oceny ze sprawdzianów pisemnych.

Ocena końcowa = 50 % oceny zaliczenia z formy zajęć wykład + 50 % oceny zaliczenia z formy zajęć laboratoryjnych.

#### Literatura podstawowa

- 1. K. L. Murdock, Autodesk 3ds Max 2012. Biblia, Helion, 2013
- 2. A. B. Craig, Understanding Augmented Reality: Concepts and Applications, Morgan Kaufmann, 2013
- 3. D. Ogilvy, Ogilvy o reklamie, Wydawnictwo Studio EMKA, 2008
- 4. M. Geig, Unity. Przewodnik projektanta gier, Helion, 2015
- 5. T. Parisi, Learning Virtual Reality: Developing Immersive Experiences and Applications for Desktop, Web, and Mobile, O'Reilly Media, 2015

#### Literatura uzupełniająca

- 1. M. McCarthy, How to Cheat in 3ds Max 2015: Get Spectacular Results Fast, Focal Press, 2014
- 2. M. Pricken, Creative Advertising: Ideas and Techniques from the World's Best Campaigns, Thames & Hudson, 2008
- 3. A. Wheeler, Kreowanie marki. Przewodnik dla menedżerów marki, Polskie Wydawnictwo Naukowe, 2010
- 4. G. Kipper, Augmented Reality, Syngress, 2012

#### Uwagi

brak

Zmodyfikowane przez dr hab. inż. Marcin Mrugalski, prof. UZ (ostatnia modyfikacja: 02-10-2016 23:54)

Wygenerowano automatycznie z systemu SylabUZ